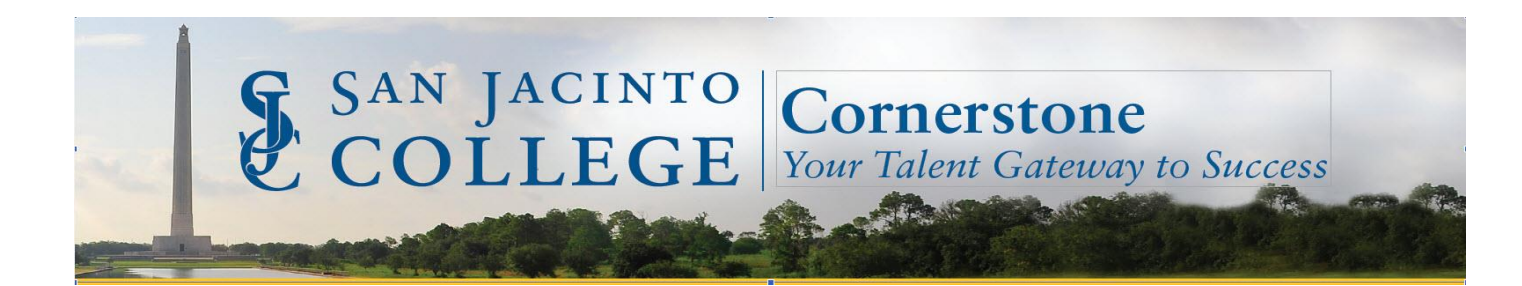

## CORNERSTONE LEARNING

ASSESSMENT QUESTION TYPES

## QUESTION TYPE OPTIONS:

**Yes/No** - This response type allows users to answer Yes or No. The question should be phrased in a way that the answer is either Yes or No. You must select which option is the correct response for the question.

**True/False** - This response type allows users to answer True or False. The question should be phrased in a way that the answer is either True or False. You must select which option is the correct response for the question.

## **Multiple Choice/Single or Multiple Answer:**

**Multiple Choice/Single Answer** - This response type provides users with a multiple choice question that has only one correct answer or multiple correct answers. Users only select one option. You must provide the response options for the question.

**Multiple Choice/Multiple Answer** - This response type provides users with a multiple choice question that has one or more correct answers. Users may select multiple responses, and all correct responses must be selected in order to receive full credit for the question. This question type can be configured to allow users to receive partial credit for selecting some but not all of the correct answers. You must provide the response options for the question.

Multiple Choice/Single or Multiple Answer Response Choice Options:

- Order Enter a number to specify order of the responses.
- Response Choice Enter the answer text.
- Correct Designate correct response.
- Always Display Always display response designation.
- Include 'None of the above' Include as a response option.
- Include 'All of the above' Include as a response option.
- Random answer selection Randomize the responses designation.
- Apply Partial Scoring (Multiple Choice/Multiple Answer) Partial credit enabled based on the number of correct answers and the number of incorrect answers they select from the available response choices.

**Text Only** - This response type requires users to enter a short text response to the question. You can then enter acceptable text answers. The system then compares their response with the acceptable correct responses. If the response matches the provided correct answers, then it is marked Correct. If the answer does not match exactly, it is marked incorrect.

*Note: Capitalization is ignored in responses, so there is no need to enter multiple capitalization variations of a word (e.g., Blue = blue = BLUE). The character limit for this field is 1000.*

**Free Form (Essay)** - This response type requires users to enter a free form or essay response to the question (e.g., What makes the sky blue?). The character limit for responses is 4000. This question type must be scored by a test grader on a point scale. The maximum point value for the question is determined by the weight of the question in the test. Tests are not scored until all free

form question are scored. All test graders have equal access to score test questions upon user submission. A free form questions can only be scored by one grader and you may add any number of graders to a test. Each question appears individually to allow different graders to score different questions. Upon submission of a test with a free form question, the user has a status of Pending Grade. Once all free form questions are graded, the user is moved to a status of Complete or Failed based upon their score.

**Click On Image** - This response type requires users to click on a specific area of an image in response to a text question. With this response type, a valid image must be provided electronically and the correct response area defined.

Updated: June 21, 2018